## **Other Settings**

Other Settings include modules to configure the outgoing mail server, set up support email and ticketing options (if subscribed to delyte), and configure workflow rules, among others.

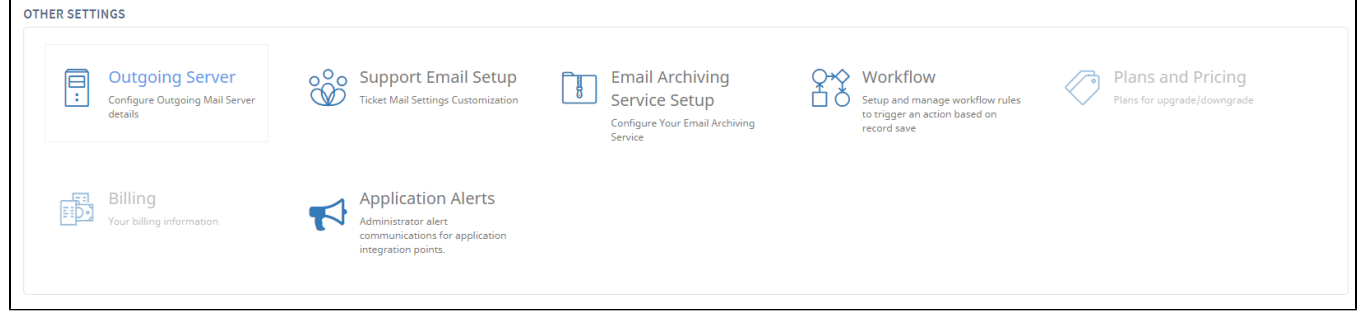